## Linear Art Design

- 1. Graph each line on your paper using pencil.Make sure that your lines are straight by using a ruler. Extend the lines to the edge of your paper. You may trim the edges later to make it look neat.
- 2. When you have finished graphing all lines,color your design to create a stained glass window.
- 3. You may wish to go over certain areas of the design with a pen, marker or pencil to emphasize certain areas.

## Equations

y=10 y=-10 x=13 x=-13 y= $\frac{4}{3}x + 3$  y=- $\frac{4}{3}x$ y=13 y=-13 x=16 x=-16 y= $\frac{4}{3}x$  y=- $\frac{4}{3}x$ +3 4 3 4

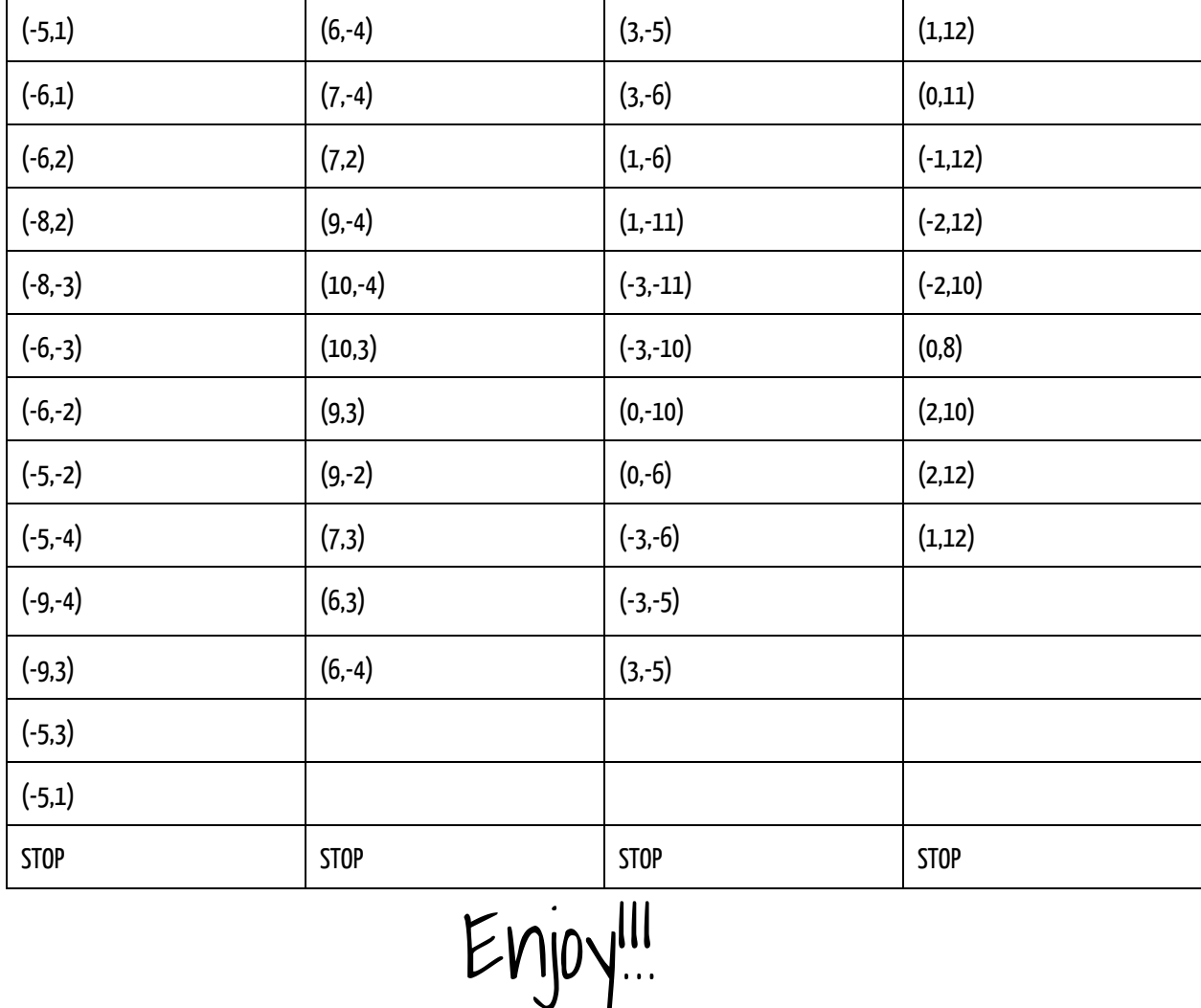